## , tushu007.com

 $<<\frac{1}{\sqrt{2}}$ 

 $<<$   $>>$ 

- 13 ISBN 9787302259794
- 10 ISBN 7302259798

出版时间:2011-8

PDF

## http://www.tushu007.com

 $<<\frac{1}{\sqrt{2}}$ 

 $2011$ 

 $\sim$  1

## $,$  tushu007.com

 $<<\frac{1}{\sqrt{2}}$ 

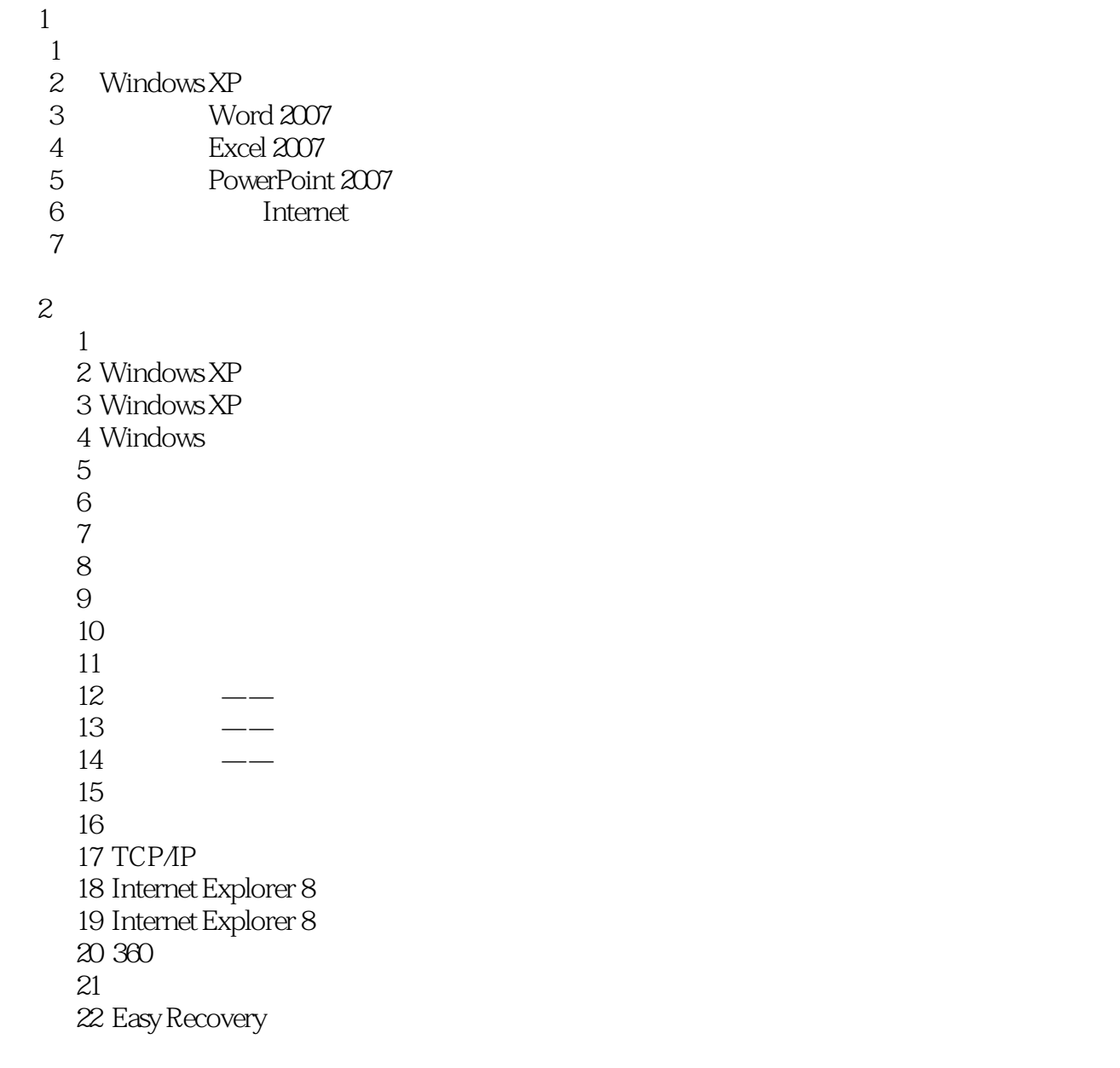

## , tushu007.com

 $<<\frac{1}{\sqrt{2}}$ 

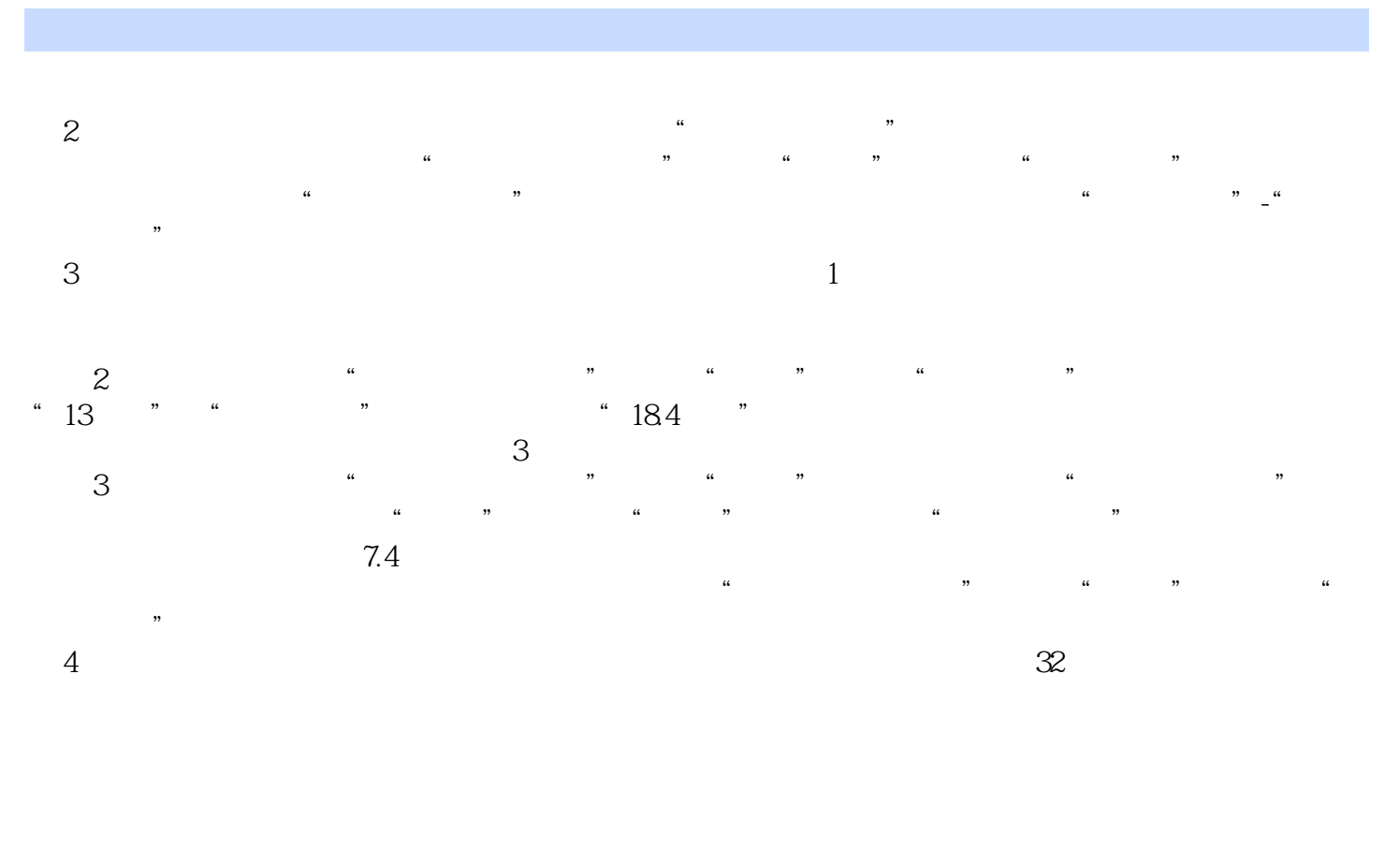

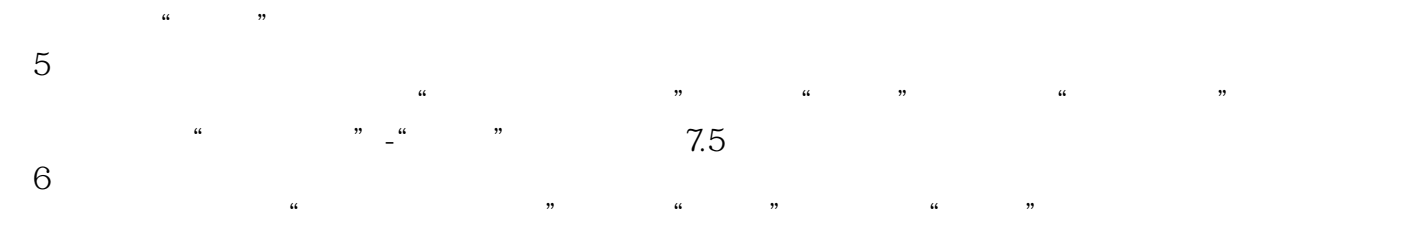

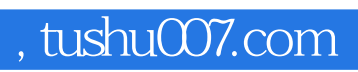

 $<<\frac{1}{\sqrt{2}}$ 

 $\chi$ 

 $<<\frac{1}{\sqrt{2}}$ 

本站所提供下载的PDF图书仅提供预览和简介,请支持正版图书。

更多资源请访问:http://www.tushu007.com